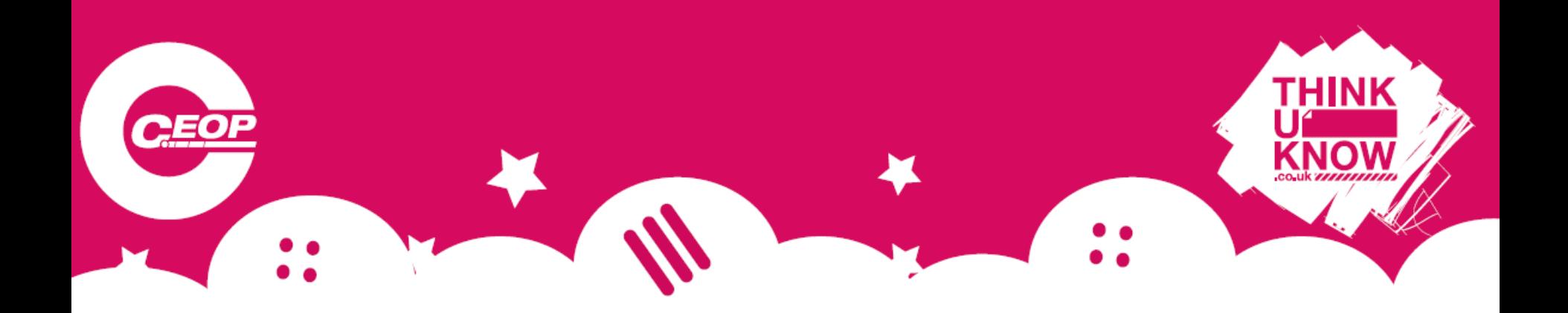

### *Children online: Risks they might face*

*Awareness raising session - Primary* 

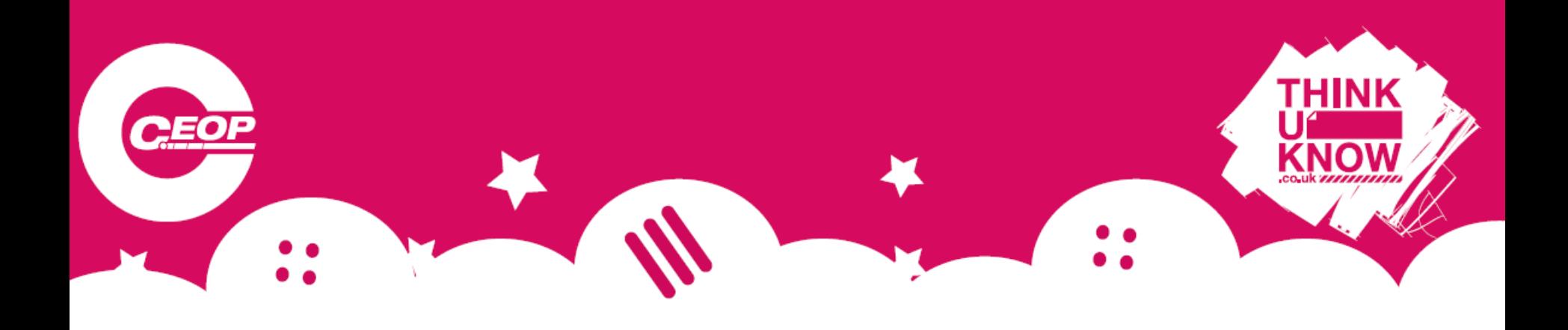

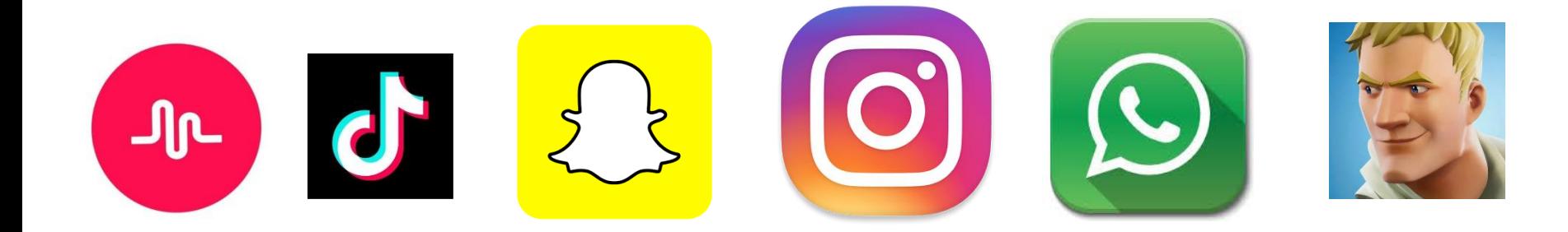

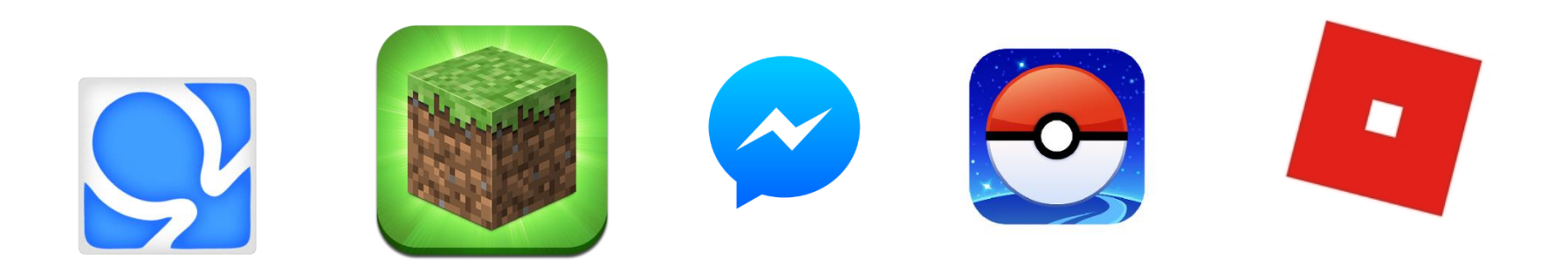

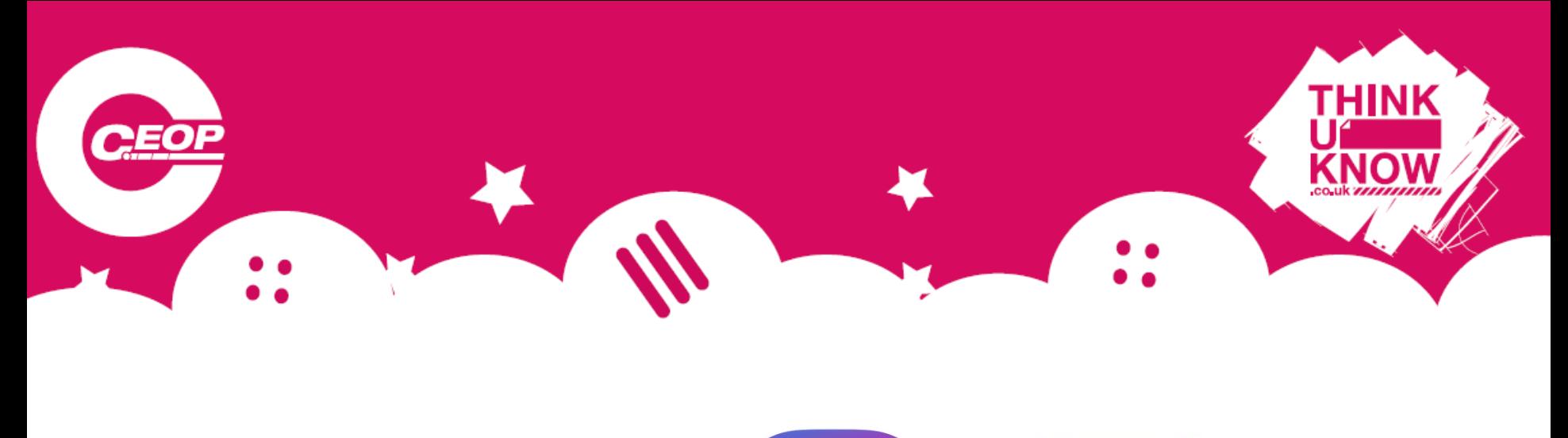

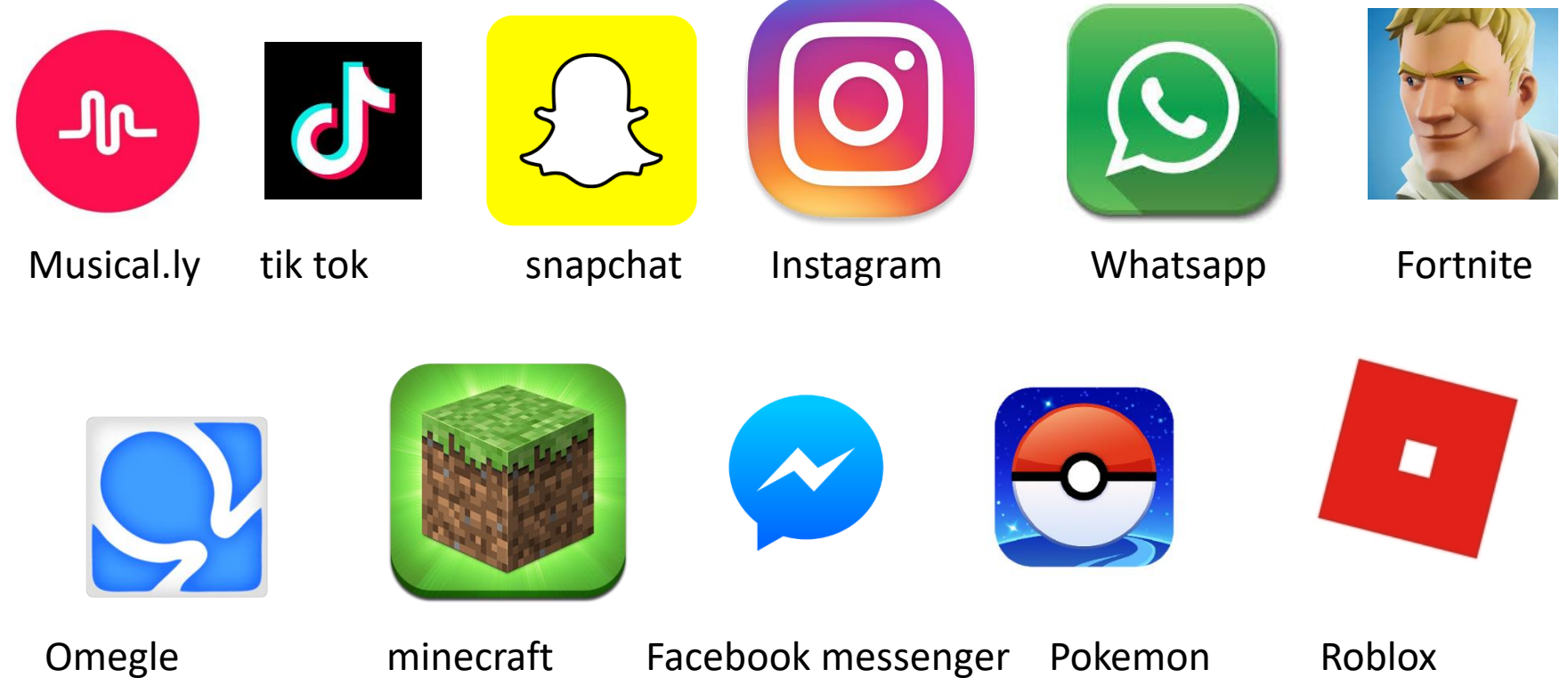

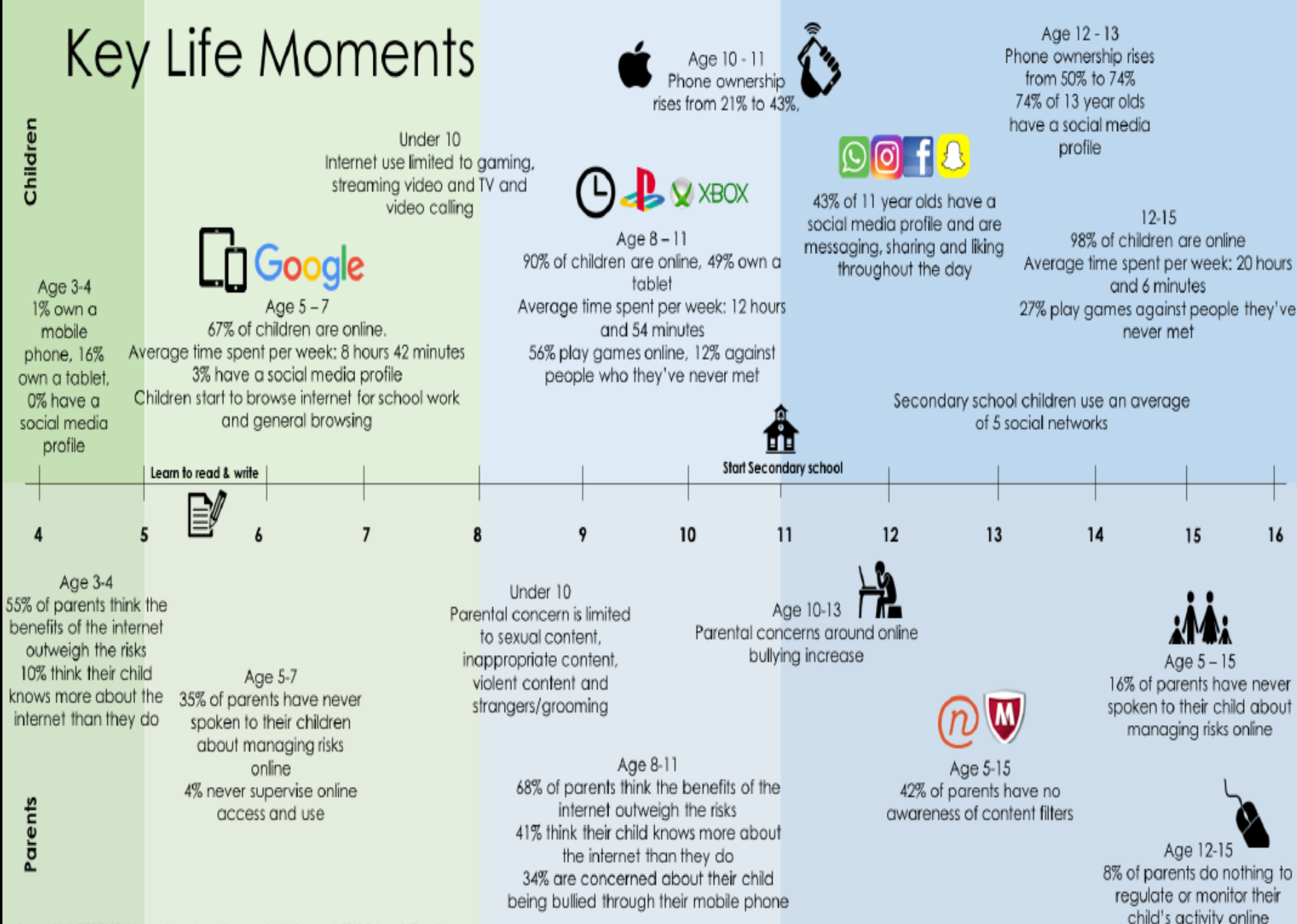

Source: 2016 OFCOM Children and parents: media use and attitudes report, 2013 Cybersafe Report

child's activity online

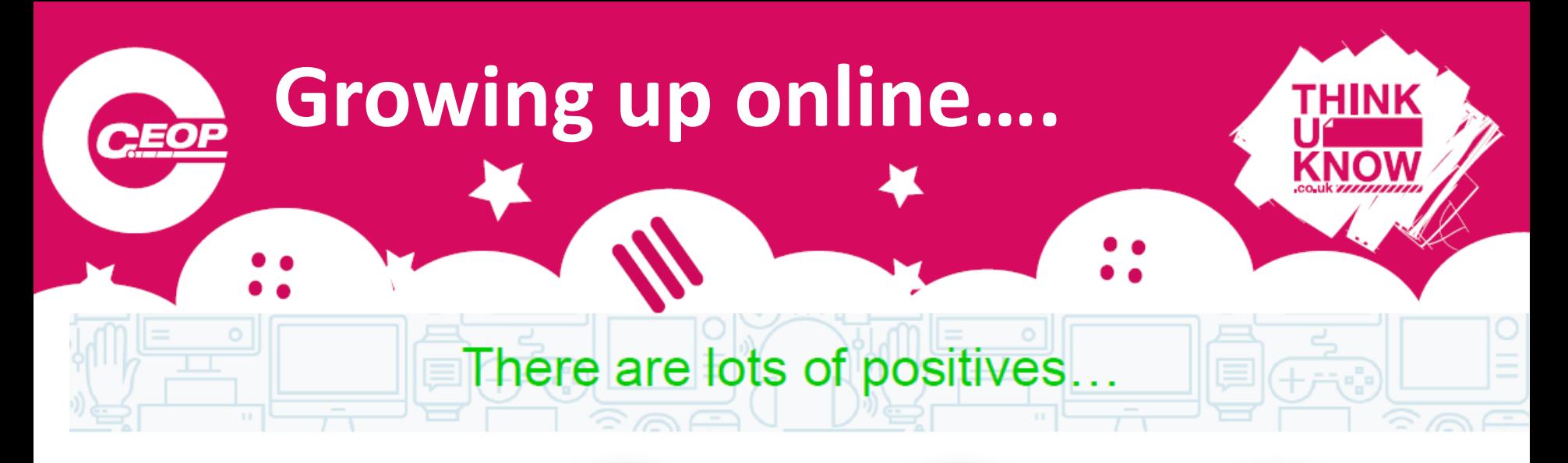

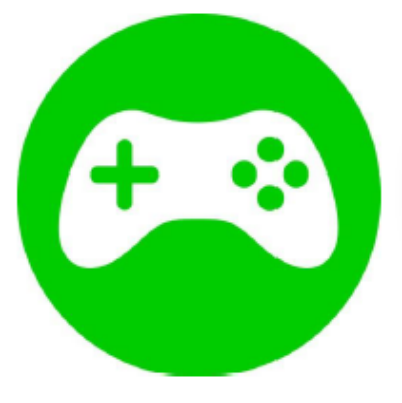

Online games can enhance teamwork and creativity

Add to the child's store of knowledge

Households with computers perform better academically

₩

Improve both visual intelligence and hand-eye coordination

Research shows the outcomes for children are better if they benefit from connected technology

internet matters.org

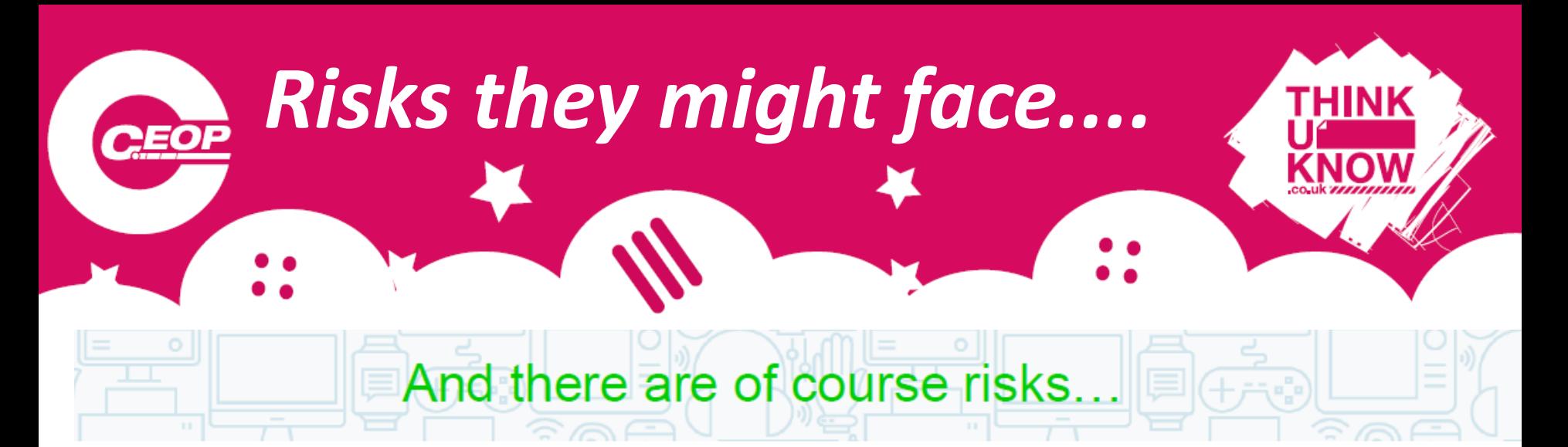

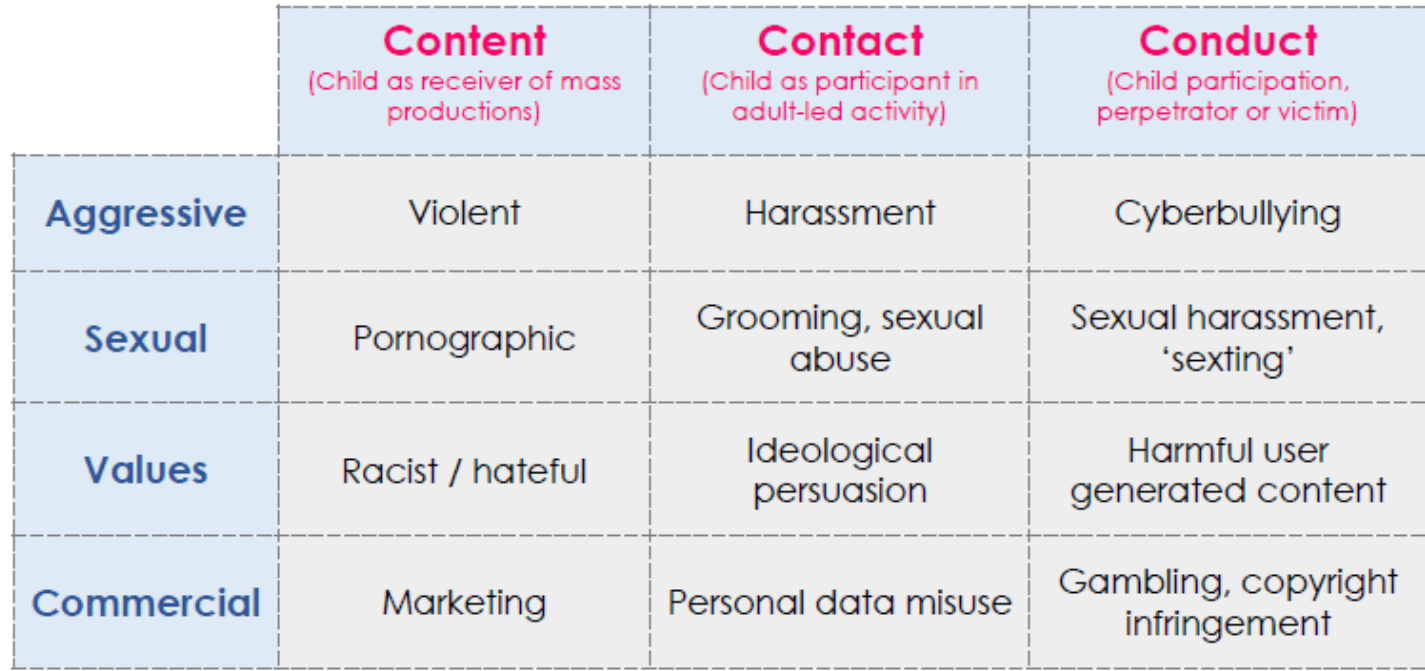

internet matters.org

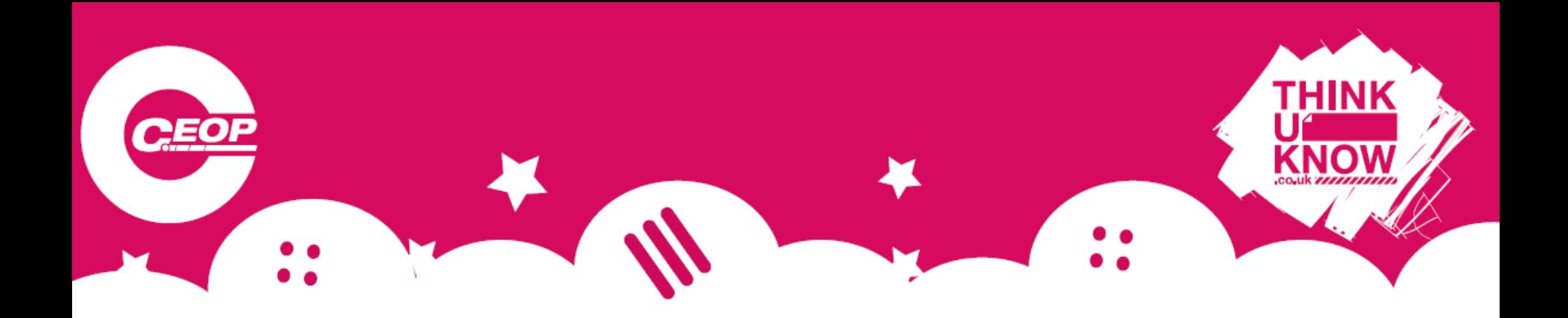

## **El Content**

#### What children see online

 $\left( \begin{smallmatrix} 1\\ \end{smallmatrix} \right)$ 

Some online content is not suitable for children and may be hurtful or harmful. This is true for content accessed and viewed via social media, online games, streams and websites.

...

Live comments and chats alongside other content including videos, streams and games can be hurtful, harmful or unreliable.

It's important for children to consider the reliability of online material and be aware that it might not be true or written with a bias. Photos and videos can also be edited or inaccurate.

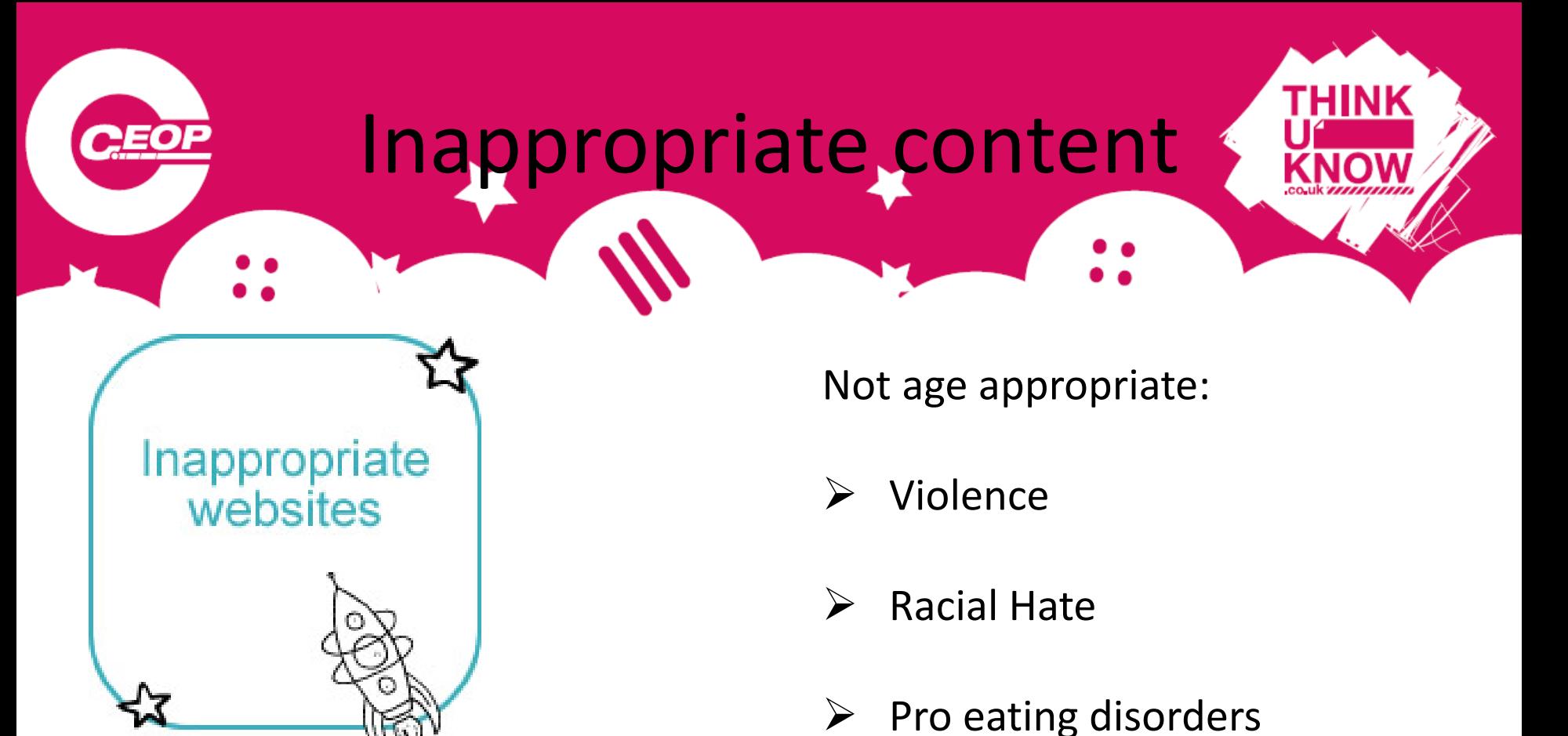

What does the 'inappropriate' mean in your house?

- **▶** Gambling
- Pornographic

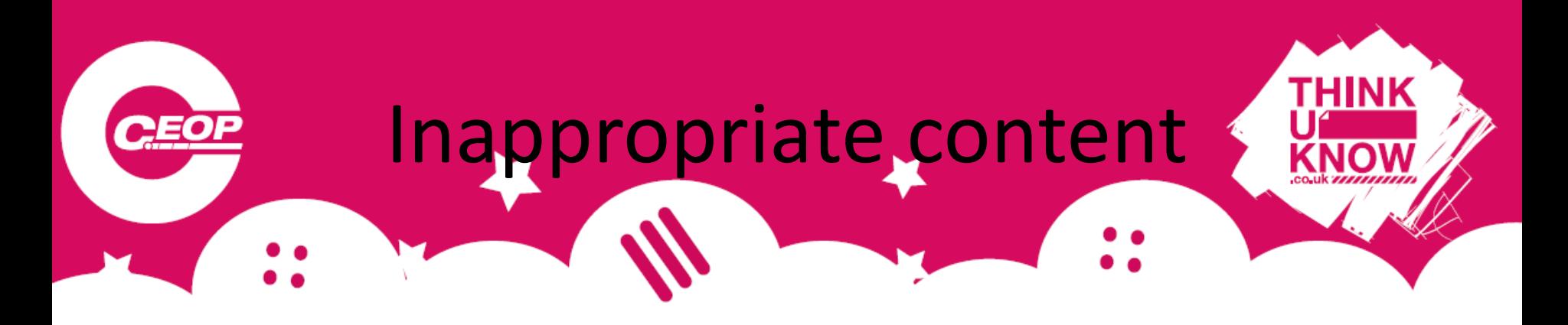

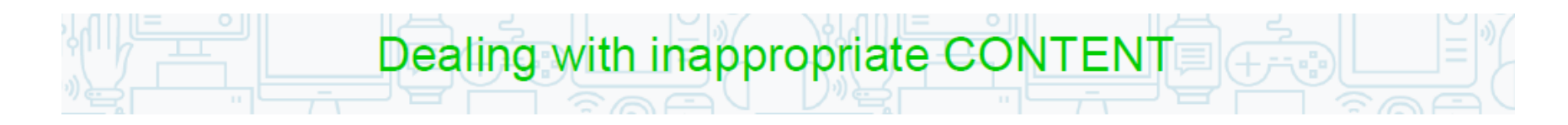

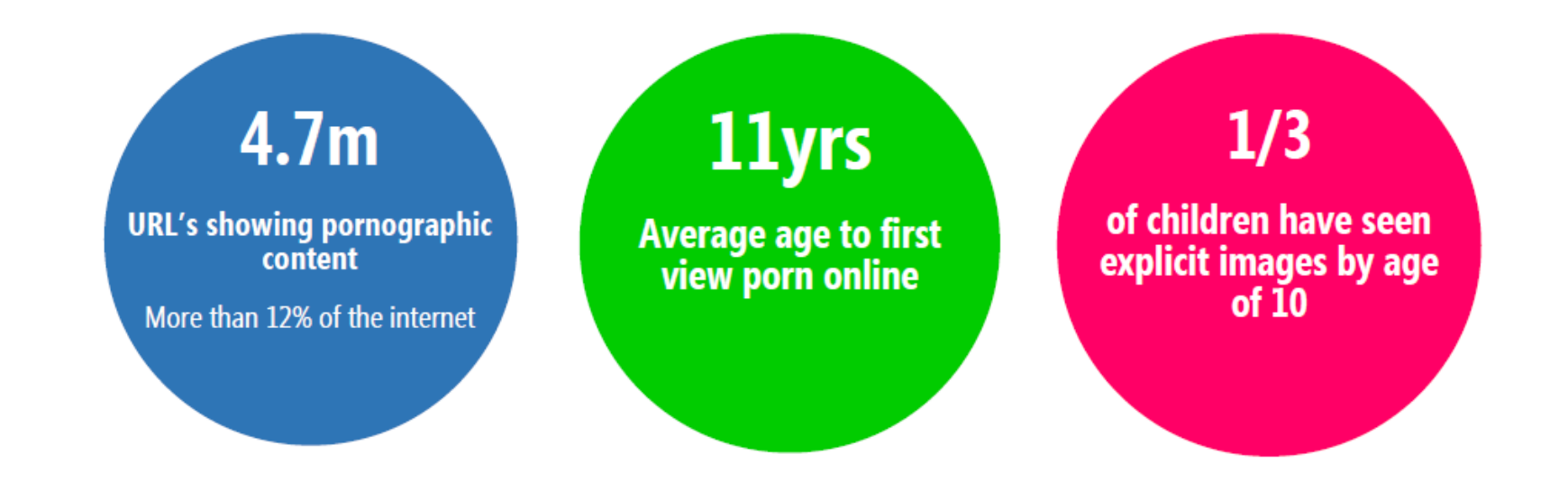

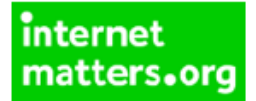

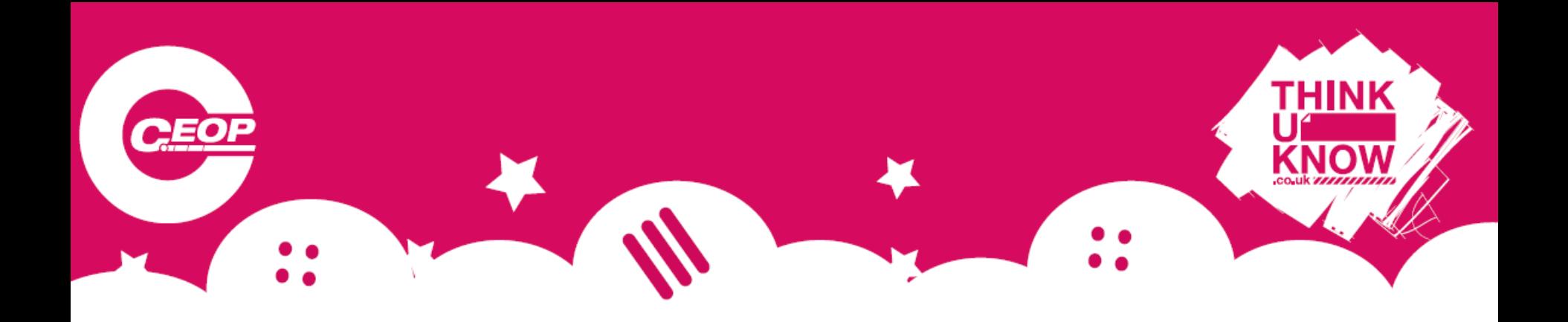

**Filtering software** and settings can help block unwanted content.

Look at filters on individual devices and from mobile & internet providers

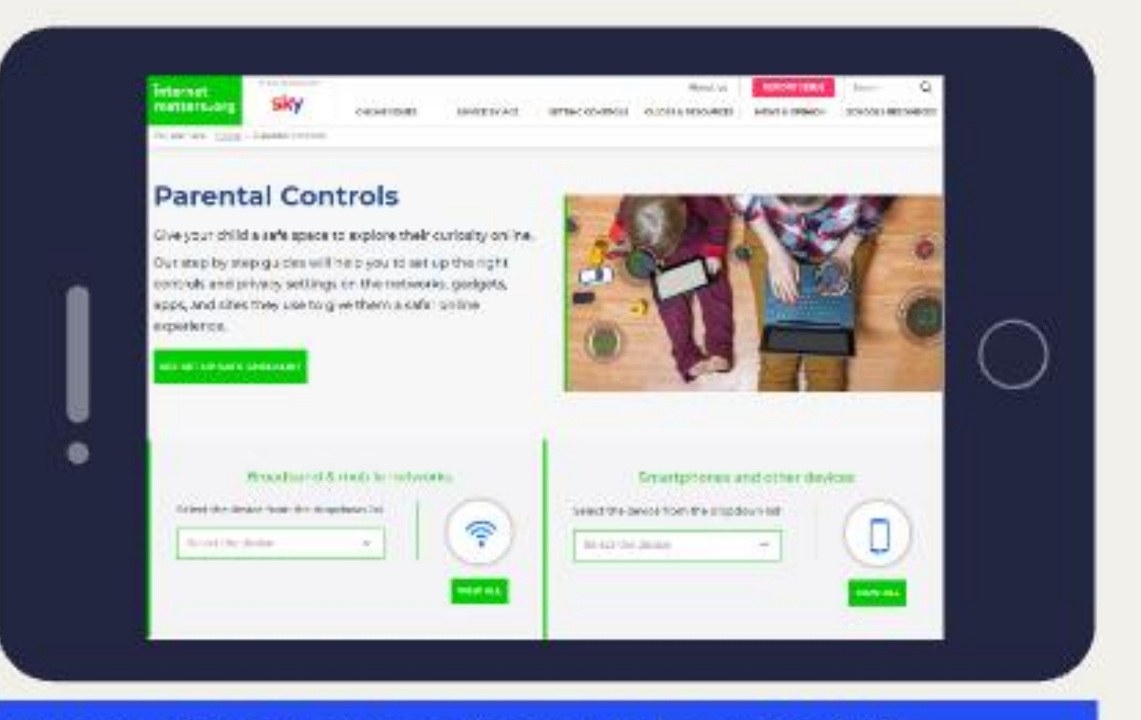

internetmatters.org/parental-controls/

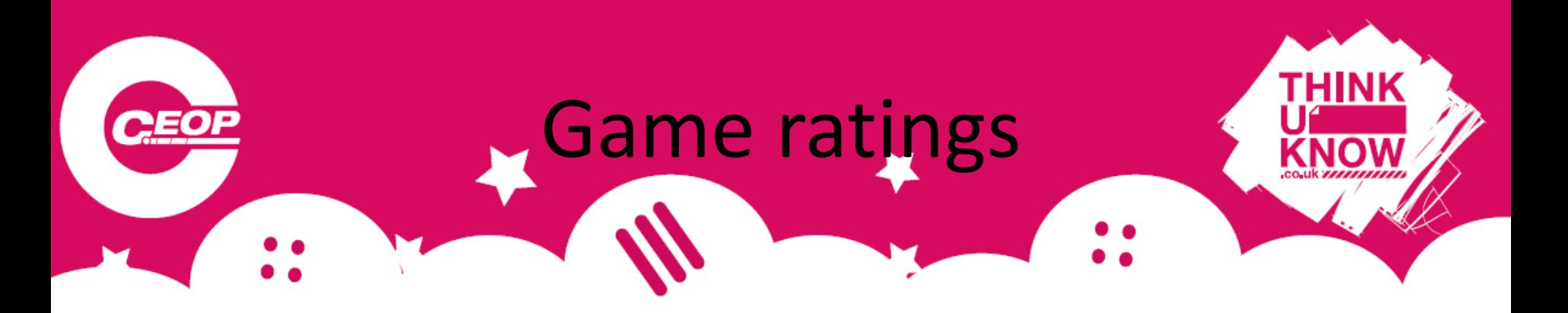

- Fortnite 12 years old
- Roblox 7+
- Clash of Clans 13+
- Movie Star Planet 8+
- Grand Theft Auto 18+

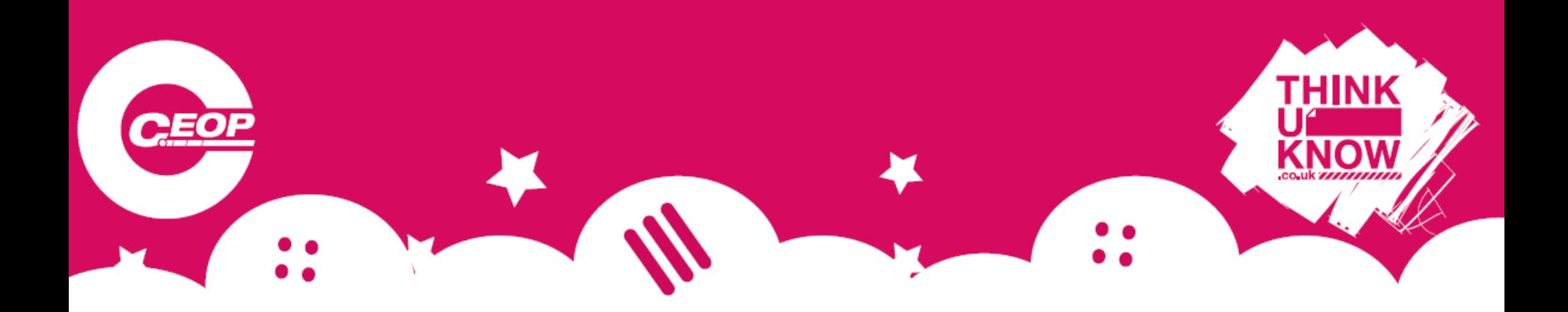

#### TWO LEVELS OF INFORMATION AS A GUIDE : THE PEGI AGE LABELS

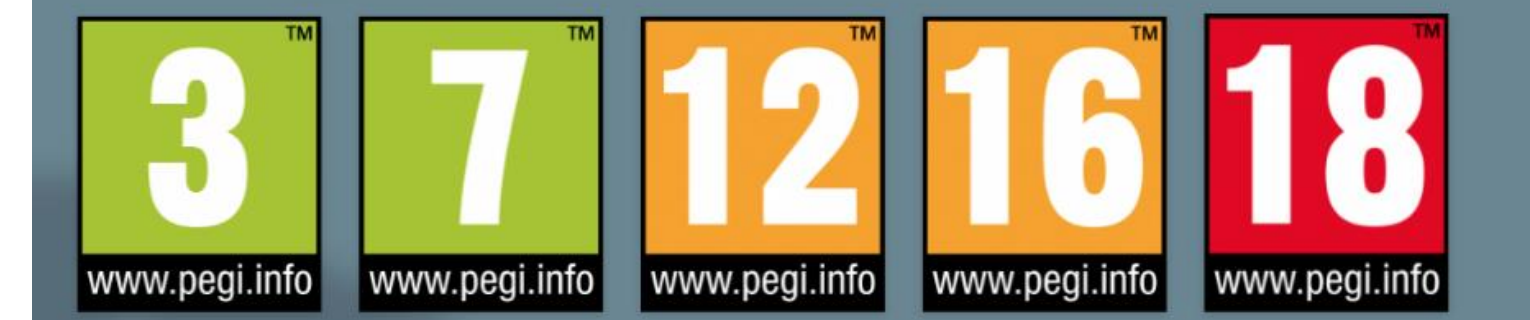

#### THE CONTENT DESCRIPTORS

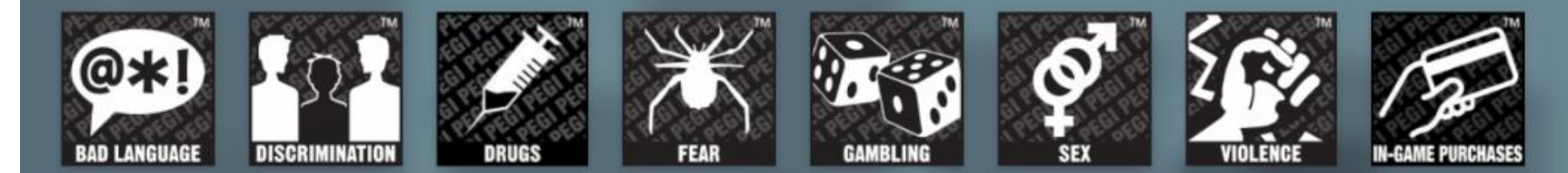

## **IPAD/IPhone Restrictions**

#### **Apps and features**

CEOP

- Safari (Internet browser)
- Camera (also disables FaceTime)
- Siri & Dictation
- FaceTime\*
- AirDrop
- iTunes Store
- Podcasts
- News
- Installing apps
- Deleting apps
- In-App Purchases
- Multiplayer Games
- Adding Friends

**Ratings For (select the** country or region in the ratings section to automatically apply the appropriate content ratings for that region)

- Music, Podcasts & News
- Movies
- TV shows
- Books
- Apps
- Siri
- Websites
- Password Settings

#### **Privacy settings**

- Location Services
- Contacts
- Calendars
- Photos
- Share My Location
- Bluetooth sharing
- Microphone
- Speech Recognition
- Twitter
- Facebook
- Advertising

When you have Restrictions on, you might not see certain apps, features, or services. If you're missing an app or feature, or can't use a certain service, try turning Restrictions off.

If you lose or forget your Restrictions passcode, you need to erase your device, then set it up as a new device to remove the Restrictions passcode.

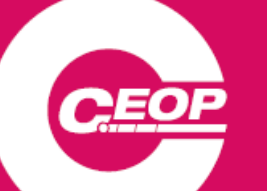

### **IPAD/IPhone Restrictions**

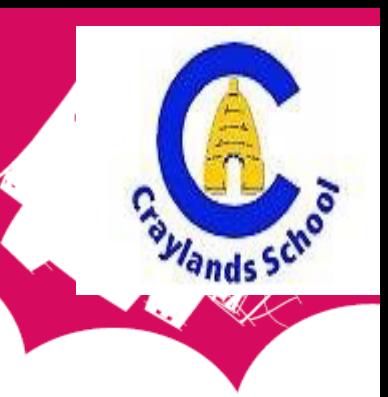

#### 1. Tap Settings > General > Restrictions

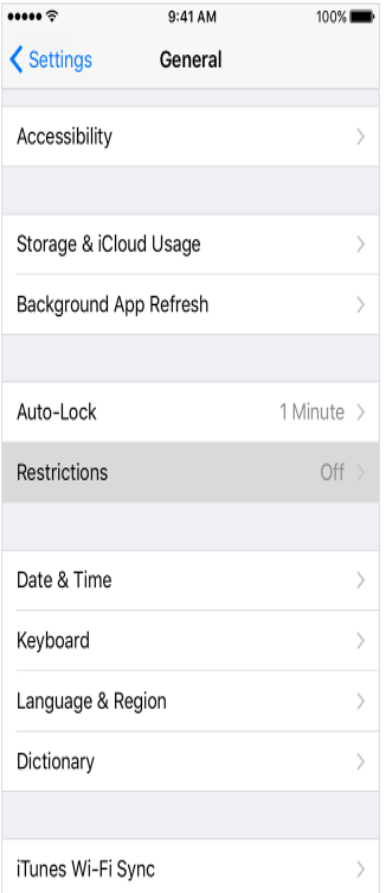

2. Scroll down and tap Restrictions, then Enable Restrictions

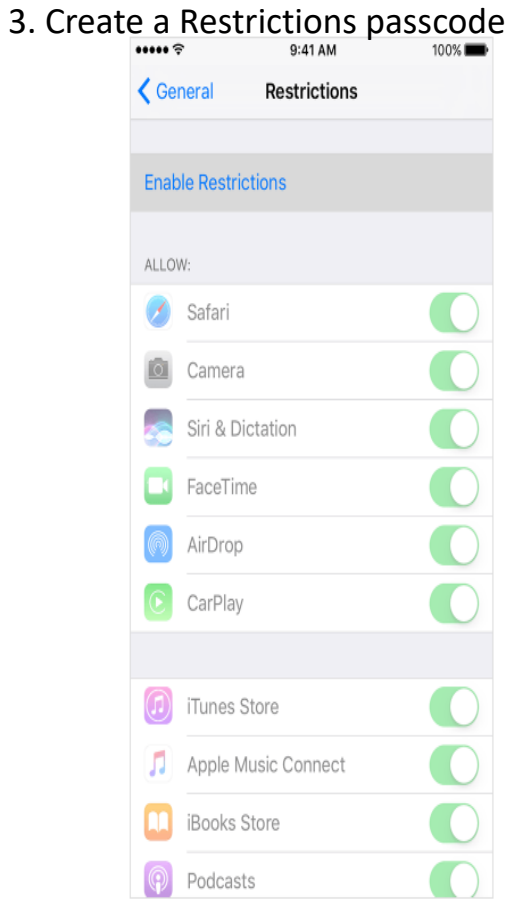

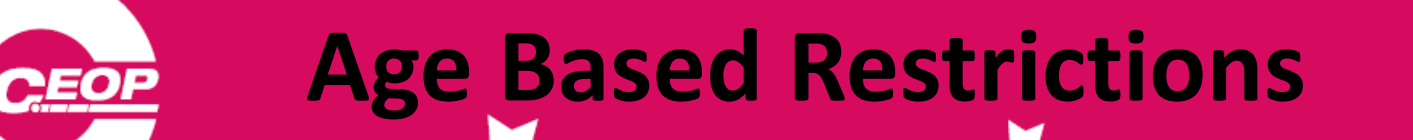

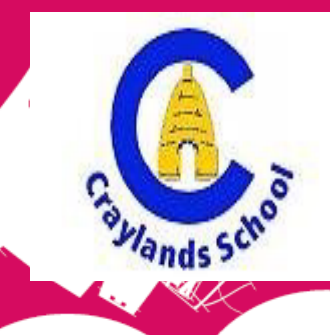

4. Restrictions > Apps/music/movies

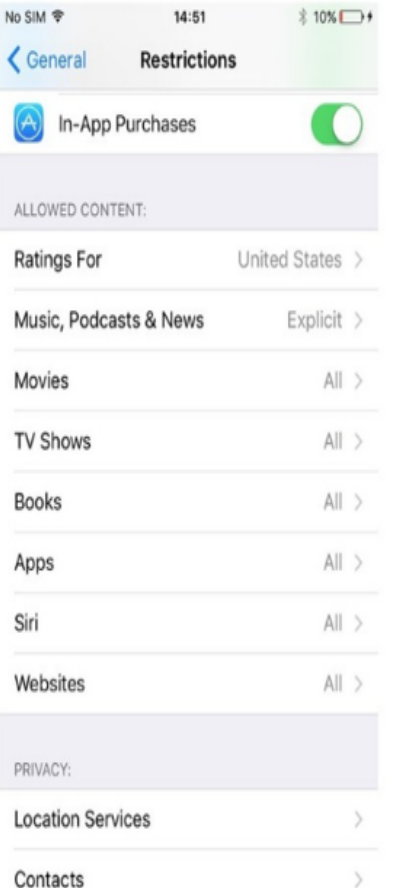

5. Select the age band appropriate for your child. Applying a 'tick' to that age will allow access.

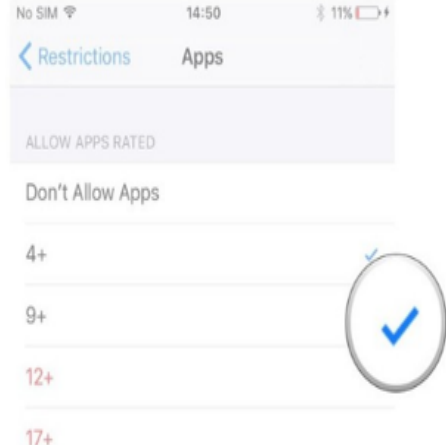

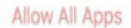

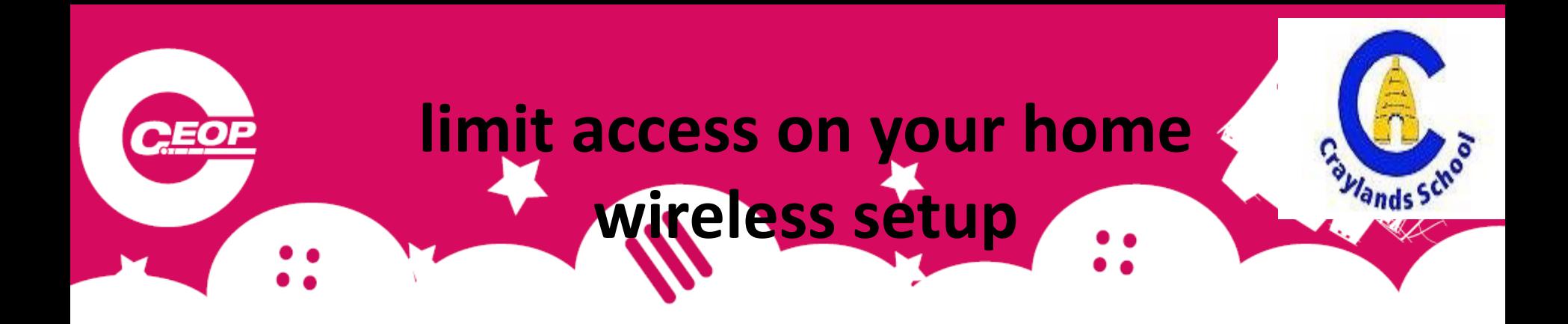

Depending on your home router you can create a separate SSID (The name of your wireless connection) so that you have an grownup unrestricted version, or a child based locked down version. For example:

Wireless Name for Adult connection: Mywireless (Apply a password that's the kids do not know) Wireless Name for Child connection: Mywireless Kids (Apply a password that the kids remember)

You can then apply restriction on your home router on the kids version so that should they try and access the internet, access to explicit websites will be blocked

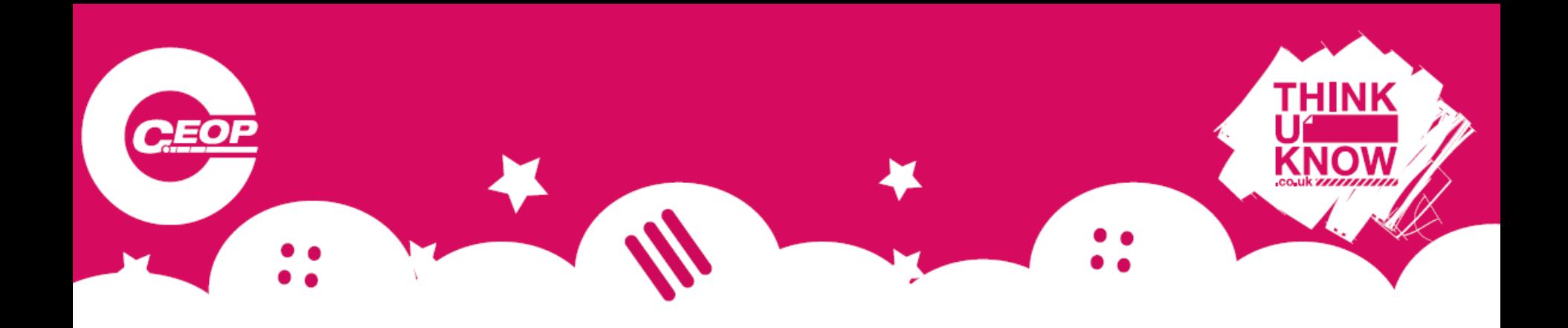

## $\square$  Contact

#### Online communication

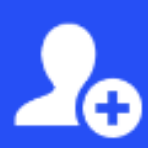

It is important for children to realise that new friends made online may not be who they say they are and that once a friend is added to an online account, you may be sharing your personal information with them.

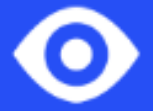

**CEOP REPORT** 

If you have concerns that your child is, or has been, the subject of inappropriate sexual contact or approach by another person (including, but not limited to, a request to meet up or a request for images/videos), it's vital that you report it to the police via:

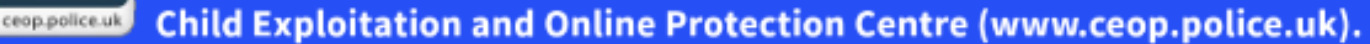

![](_page_17_Picture_0.jpeg)

### 48%

of secondary school children have talked to strangers on social media

![](_page_17_Figure_3.jpeg)

of 11 year olds have a social media profile

> internet matters.org

![](_page_18_Picture_0.jpeg)

![](_page_18_Figure_1.jpeg)

What is online grooming?

What does an online friend mean to your child? Is it the same for you?

![](_page_19_Picture_0.jpeg)

![](_page_20_Picture_0.jpeg)

- *Talk to your child about online grooming*
- *Talk to them about their online friends*
- *Let your child know that you are always there for support and you understand how easy it is for things to get out of control online*
- *Learn how to report any inappropriate contact made to your child online*

![](_page_21_Picture_0.jpeg)

#### • What to talk about

- Sometimes people hide behind fake profiles for dishonest reasons
- Agree how they will respond to requests from people they don't know in real life
- Never ever to meet up with anyone they don't know in real life

#### • Top tips / tools to use

- Set up safe social media profiles that don't share personal information
- Turn off geo location settings on devices
- Use the strongest privacy settings on social media
- Learn how to report / block/ mute

![](_page_21_Picture_10.jpeg)

![](_page_22_Picture_0.jpeg)

![](_page_22_Picture_1.jpeg)

**Report suspected online grooming – this could** sexual chat, a child being asked to do something that makes them feel uncomfortable or someone insisting on meeting up .

**[www.ceop.police.uk](http://www.ceop.police.uk/)**

![](_page_22_Picture_4.jpeg)

**24 hour confidential helpline** for children and young people .

![](_page_23_Picture_0.jpeg)

**Is my child too young to have a Facebook account?**

- Help set up their profile
- Add your email as the main contact (if possible)
- Set the privacy settings to "friends" only and ensure they are children you know
- Show them a CEOP safety resource which outlines the risks (www.youtube.co.uk/ceop/jigsaw)
- 'Like' the Click CEOP page
- Check in and keep updated

## **CEOPSOCIAl media Age Restrictions**

- **From age 13**
- Facebook
- Twitter
- Instagram
- Pinterest
- Google+
- Tumblr
- Reddit
- Snapchat
- AskFM
- Steam

**From age 14**

• LinkedIn

- **From age 16**
- WhatsApp

**From age 17**

- Vine
- Tinder
- Skype

**13/18 with Parents Permission**

Wands<sup>S</sup>

- YouTube
- Keek
- WeChat
- Kik
- Foursquare
- Flickr
- EA
- Minecraft
- Moshi
	- **Monsters**
- Vimeo

![](_page_25_Figure_0.jpeg)

## **1 Conduct**

#### Online behaviour & sharing

Children need to be aware of the impact that their online activity can have on both themselves and others, and how other people may perceive them because of what they say and do online.

It's easy to feel anonymous online and it's important that children are aware of who is able to view, and potentially share, the information, photos and videos that they may have posted.

![](_page_25_Picture_6.jpeg)

When using the internet, it's important to keep personal information (that could identify who they are) safe and not share it with strangers.

![](_page_26_Picture_0.jpeg)

### 25%

of children will experience cyberbullying

![](_page_26_Figure_3.jpeg)

of children say someone has been nasty online

> internet matters.org

![](_page_27_Picture_0.jpeg)

![](_page_27_Figure_1.jpeg)

What is Cyberbullying?

How and where can you be Cyberbullied?

[What is cyberbullying? -](https://www.bbc.co.uk/cbbc/watch/what-is-cyberbullying) CBBC - BBC

![](_page_28_Picture_0.jpeg)

## **Advice on online bullying**

Discuss online bullying with your child - teach the importance of online respect and make sure they know they can talk to you if they have any worries or concerns.

If they are a victim of this type of behaviour:

- Do save the evidence
- 
- Do report to your school/ the police

![](_page_28_Picture_7.jpeg)

Do use online tools to report and block the perpetrator.

![](_page_28_Picture_9.jpeg)

**Don't** deny your child access to a device or service. They may feel punished when they're already the victim.

![](_page_28_Picture_11.jpeg)

Don't retaliate.

![](_page_29_Picture_0.jpeg)

**Sexualisation**

Young people can feel under pressure to display sexual behaviour online, such as sharing personal information or images. This pressure can come directly from peers or partners, or indirectly through the commercialisation of sex in mainstream media and marketing industries. When using the internet, this can motivate young people to:

- post private images of themselves on social media;
- perform sexual acts over webcam, send sexually explicit photographs to another person or pressurise others into doing so;
- search for pornographic images and videos.

![](_page_30_Picture_0.jpeg)

#### . What to talk about

- It's hard to control where images might be shared
- . It's illegal to create or share a sexual image of a child under 18

#### Top tips / tools to use

- The T-shirt test if you wouldn't wear the picture on your T-shirt, don't share online
- If you child is involved in sexting contact CFOP & Childline who can help to remove images

15-40% of young people are involved in sexting

**Threat comes** mostly from peers and is often coercive

![](_page_31_Picture_0.jpeg)

#### **Advice on nudes and sexting**

Discuss sexting with your child - ensure they know that once this kind of content gets out there, it's very difficult to get it back and the consequences of this can be very upsetting.

Make sure they know they can talk to you if they have any concerns or worries. Try to remain reassuring and non-judgemental.

With younger children, discuss which parts of their body should be kept private.

![](_page_31_Picture_5.jpeg)

Do seek advice from your child's school if you need further support.

![](_page_31_Picture_7.jpeg)

Do report to the Police or CEOP if you have any suspicions about the involvement of an adult or think you child has been coerced.

![](_page_32_Picture_0.jpeg)

□

RQBLOX

 $-10.06$ 

280

Look out for these symbols on the post, comment or user profile you want to report

€ Report

Let ut know!

**Rooth rider** 

 $\mathbb{R}^n \times \mathbb{R}^n$ 

**TOWN EXPIRED FROM** 

teres. **SECTION**   $=$ 

Terrorism C, Something else

Suicide or self-injery

Unauthorised sales

False nows

Hate speech

Spam

1 juni down that it

Nutility or period graphy.

Choose a reason for reporting

Choose a reason for reporting this post x

٠

 $\geq$ 

3

Hate speech or symbols Parish history/index in state-state

Violence or threat of violence Chapter, Hyde, calculated achieving dan spresses or structural - 3 **COMPANY Bale or promotion of Emanue** Sale or premotion of drugs

Haransevert or bulletop

Intellectual property violation CASHING BY OF SEARCH AFTER THE

Fill out the form with as much detail as possible and press send to inform the platform's safety team.

![](_page_33_Picture_0.jpeg)

#### Follow up inadequate responses to reports on other services here:

![](_page_33_Picture_2.jpeg)

reportharmfulcontent.com

![](_page_34_Figure_0.jpeg)

#### **Report any suspected grooming to CEOP:**

![](_page_34_Picture_2.jpeg)

#### ceop.police.uk

![](_page_35_Figure_0.jpeg)

![](_page_36_Picture_0.jpeg)

#### **Digiduck's Big Decision**

A brilliant e-safety resource for young children

 $\rightarrow$ 

Help arrives just in time for Digiduck® when faced with a difficult decision! Follow Digiduck® and his pals in this story of friendship and responsibility online.

The Digiduck® collection has been created to help parents and teachers educate children aged 3 - 7 about how to be a good friend online. The collection now includes a book, PDF and interactive app.

![](_page_36_Picture_4.jpeg)

[https://www.childnet.com/resources/digiduck](https://www.childnet.com/resources/digiduck-stories/)stories/

You can also order me in

the shop

![](_page_37_Picture_0.jpeg)

[https://www.childnet.com/resources/smartie](https://www.childnet.com/resources/smartie-the-penguin/)the-penguin/

![](_page_38_Picture_0.jpeg)

![](_page_38_Picture_1.jpeg)

https://www.childnet.com/resources/the[adventures-of-kara-winston-and-the-smart](https://www.childnet.com/resources/the-adventures-of-kara-winston-and-the-smart-crew/)crew/

![](_page_39_Picture_0.jpeg)

## **Watch Jessie & Friends:<br>O<mark>nl</mark>ine safety education for 4-7 year olds**

[https://www.thinkuknow.co.uk/parents/jessie](https://www.thinkuknow.co.uk/parents/jessie-and-friends-videos/)and-friends-videos/

![](_page_40_Picture_0.jpeg)

![](_page_40_Picture_1.jpeg)

[https://www.thinkuknow.co.uk/parents/playlik](https://www.thinkuknow.co.uk/parents/playlikeshare/) eshare/

![](_page_41_Picture_0.jpeg)

#### **Resources**

#### **SMART Video Lessons**

Six easy-to-follow videos on key online safety messages for parents, carers and professionals to watch together with children aged 6-9 years old.

![](_page_41_Picture_4.jpeg)

[https://www.childnet.com/resources/video](https://www.childnet.com/resources/video-lessons/)lessons/

![](_page_42_Picture_0.jpeg)

#### **Resources**

### **Moving on up!**

Toolkit with videos and lesson plans for adults helping young people aged 10-13 with the online aspects of moving to secondary school.

![](_page_42_Picture_4.jpeg)

[https://www.childnet.com/resources/moving](https://www.childnet.com/resources/moving-on-up/)on-up/

![](_page_43_Figure_0.jpeg)

# **WHome Safety Activities**

Support your children and enjoy being safer online as a family, using our home activity sheets and films on a range of online safety topics.

> [https://www.thinkuknow.co.uk/parents/home](https://www.thinkuknow.co.uk/parents/home-activity-worksheets/)activity-worksheets/